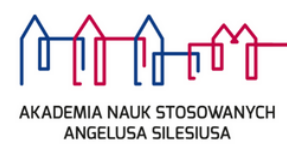

**AKADEMIA NAUK STOSOWANYCH ANGELUSA SILESIUSA**

**REKTOR**

R.020.112.2022

#### **Zarządzenie 112/2022 z dnia 23 listopada 2022 r.**  58-300 Wałbrzych ul. Zamkowa 4

### **w sprawie wprowadzenia procedury składania i archiwizowania pisemnych prac dyplomowych w Archiwum Prac Dyplomowych**  $t = \frac{1}{2}$

Na podstawie art. 23 ust. 1 w związku z art. 76 oraz art. 351 ustawy z dnia 20 lipca 2018 r. Prawo o szkolnictwie wyższym i nauce (Dz. U. z 2022 r. poz. 574 z późn. zm.), zgodnie z rozporządzeniem Ministra Nauki i Szkolnictwa Wyższego z dnia 27 września 2018 r. w sprawie studiów (tekst jednolity Dz. U. 2021 r. poz. 661), oraz Rozporządzeniem Ministra Edukacji i Nauki z dnia 26 sierpnia 2022 r. zmieniającym rozporządzenie w sprawie studiów (Dz. U. z 2022 r., poz. 1869), a także z § 37 i § 38 Regulaminu studiów Akademii Nauk Stosowanych Angelusa Silesiusa, wprowadzonego Uchwałą nr 4/2022 Senatu z dnia 23 lutego 2022 r. i Uchwałą nr 48/2022 Senatu z dnia 28 września 2022 r. w sprawie procesu dyplomowania w Akademii Nauk Stosowanych Angelusa Silesiusa, zarządzam, co następuje:

## § 1

### **Przepisy ogólne**

- 1. Wprowadza się w Akademii Nauk Stosowanych Angelusa Silesiusa z siedzibą w Wałbrzychu jednolitą procedurę składania prac dyplomowych oraz weryfikacji samodzielności ich przygotowania.
- 2. Na Uczelni jest prowadzona baza pisemnych prac dyplomowych (Archiwum Prac Dyplomowych - APD), pełniąca rolę katalogu i repozytorium elektronicznych wersji prac dyplomowych studentów studiów pierwszego stopnia, drugiego stopnia oraz jednolitych studiów magisterskich. APD umożliwia koordynację działań studentów (autorów prac dyplomowych), promotorów i recenzentów oraz pracownika sekretariatu Instytutu; funkcją modułu APD jest wspomaganie końcowego etapu procesu dyplomowania, w którym student udostępnia końcową wersję pracy dyplomowej, przygotowanie recenzji przez promotora i recenzenta oraz archiwizowanie i udostępnianie prac dyplomowych, moduł APD umożliwia dokonanie weryfikacji antyplagiatowej pracy dyplomowej w systemie JSA (Jednolity System Antyplagiatowy).
- 3. Użyte w zarządzeniu określenia oznaczają:
	- 1) **Uczelnia**  Akademii Nauk Stosowanych Angelusa Silesiusa z siedzibą w Wałbrzychu;
	- 2) **APD**  Archiwum Prac Dyplomowych prowadzone w formie elektronicznej w serwisie apd.ans.edu.pl;
	- 3) **USOS**  Uniwersytecki System Obsługi Studiów, w którym przechowuje się informacje związane z dyplomantem i pracą dyplomową;
	- 4) **JSA**  Jednolity System Antyplagiatowy, narzędzie informatyczne, umożliwiające kontrolę dokumentów pod kątem ich podobieństwa do tekstów znajdujących się w jego bazie danych oraz w zasobach internetowych;
	- 5) **promotor**  opiekun pracy dyplomowej;
- 6) **recenzent**  recenzent pracy dyplomowej;
- 7) **Instytut**  pracownik sekretariatu Instytutu

### § 2

### **Rejestracja tytułu pracy dyplomowej**

- 1. Student wraz z promotorem ustalają ostateczny temat pracy dyplomowej.
- 2. Promotor przygotowuje zestawienie tematów prac (z wykorzystaniem formularza obowiązującego w Uczelni), które przekazuje Dyrektorowi Instytutu.
- 3. Po zatwierdzeniu przez senat Uczelni przyjętych tematów prac pracownik Sekretariatu Instytutu wprowadza do systemu USOS następujące dane:
	- 1) tytuł pracy w języku polskim jeżeli język oryginału jest inny niż polski,
	- 2) tytuł pracy w języku angielskim jeżeli język oryginału jest inny niż angielski,
	- 3) imię i nazwisko promotora,
	- 4) imię i nazwisko recenzenta,
	- 5) imię i nazwisko przewodniczącego komisji,
	- 6) planowaną datę egzaminu dyplomowego.
- 4. Każdą modyfikację tytułu pracy, która nie wykracza poza zatwierdzony temat pracy promotor pracy zgłasza niezwłocznie, w formie pisemnej właściwemu Dyrektorowi Instytutu. Po uzyskaniu akceptacji pracownik sekretariatu Instytutu wprowadza do USOS skorygowany tytuł pracy.

### § 3

# **Archiwizacja elektronicznej wersji pracy dyplomowej**

- 1. Student, najpóźniej 30 dni przed przystąpieniem do egzaminu dyplomowego, a po przyjęciu pracy przez promotora zobowiązany jest wprowadzić do APD:
	- 1) streszczenie pracy w języku polskim,
	- 2) streszczenie pracy w języku oryginału jeżeli język oryginału jest inny niż polski,
	- 3) słowa kluczowe w języku polskim,
	- 4) słowa kluczowe w języku oryginału jeżeli język oryginału jest inny niż polski,
	- 5) plik zawierający **ostateczną** wersję pracy dyplomowej.
- 2. Student wgrywa do systemu kompletną pracę dyplomową w wersji elektronicznej, w jednym pliku w formacie PDF, którego rozmiar nie może przekroczyć 15 MB oraz załączniki w postaci kodów źródłowych aplikacji, grafik, map, itp. Następnie przekazuje niezwłocznie do zatwierdzenia przez Promotora.
- 3. Student zatwierdza w APD oświadczenie o następującej treści:

"Świadomy odpowiedzialności prawnej oświadczam, że niniejsza praca dyplomowa:

- została napisana przeze mnie samodzielnie i nie zawiera treści uzyskanych w sposób niezgodny z obowiązującymi przepisami Ustawy z dnia 4 lutego 1994 r. o prawie autorskim i prawach pokrewnych (z późn. zm.);
- nie była wcześniej przedmiotem procedur związanych z ubieganiem się o tytuł naukowy lub zawodowy wyższej uczelni;
- załączona w wersji elektronicznej jest identyczna z wersją wydrukowaną;
- poinformowano mnie o zasadach dotyczących kontroli oryginalności pracy dyplomowej w Jednolitym Systemie Antyplagiatowym."
- 4. Strona tytułowa pracy musi być zgodna z wzorem, stanowiącym załącznik do stosownej Uchwały Senatu w sprawie procesu dyplomowania w Akademii Nauk Stosowanych Angelusa Silesiusa.
- 5. Plik z pracą dyplomową powinien mieć nazwę:

# **[kod kierunku]<sup>1</sup> -[rodzaj dyplomu]<sup>2</sup> -[numer albumu studenta]-[rok egzaminu dyplomowego]**

Nazwę należy wpisać dużymi literami, bez żadnych odstępów ani polskich znaków.

- 6. Za datę złożenia pracy dyplomowej uznaje się datę przekazania do zatwierdzenia przez promotora w systemie APD.
- 7. Załączniki do pracy powinny być przesłane w postaci jednego pliku archiwum (ZIP, RAR, 7Z, GZIP), którego rozmiar nie powinien przekraczać podanego w APD dopuszczalnego rozmiaru.
- 8. W przypadku konieczności wprowadzenia załącznika do pracy dyplomowej o większym rozmiarze niż wskazany w ust. 2 student dołącza go na płycie CD a także wprowadza w APD opis załączników do pracy oraz miejsca fizycznego ich występowania.
- 9. Treść pracy udostępniana jest poprzez APD osobom związanym bezpośrednio z obroną pracy dyplomowej, tj. autorowi pracy, promotorowi, recenzentom, członkom komisji egzaminu dyplomowego. Rektor może upoważnić inne osoby do dostępu do treści prac. W publicznym katalogu dostępne są natomiast: tytuł pracy, imię i nazwisko promotora i recenzentów, data egzaminu dyplomowego, słowa kluczowe oraz streszczenie pracy dyplomowej.
- 10. Promotor, najpóźniej 21 dni przed wyznaczonym terminem egzaminu dyplomowego, zatwierdza w APD ostateczną wersję pracy dyplomowej wraz z podstawowymi informacjami o pracy (tj. słowa kluczowe, streszczenie), raport z JSA a także oświadczenie o przyjęciu pracy o treści:

"Oświadczam, że wyżej wymieniona praca została przygotowana pod moim kierunkiem i stwierdzam, że spełnia ona warunki do przedstawienia jej w postępowaniu o nadanie tytułu zawodowego."

### § 4 **Sprawdzanie pisemnej wersji pracy z wykorzystaniem systemu antyplagiatowego**

- 1. Każda pisemna praca dyplomowa, przed egzaminem dyplomowym jest przesyłana do JSA celem weryfikacji samodzielności i oryginalności pracy.
- 2. Wynik porównania treści pracy dyplomowej z bazami referencyjnymi wykorzystywanymi w JSA przekazywany jest w formie raportu promotorowi pracy i dostarcza jedynie informacji, w jakim stopniu treść pracy pokrywa się z zawartością innych prac z bazy referencyjnej. Wynik ten jest interpretowany przez promotora. W razie wystąpienia wysokich w ocenie promotora współczynników podobieństwa, promotor generuje poprzez APD raport szczegółowy i na jego podstawie dokonuje ostatecznej interpretacji.

 $\overline{a}$ 

<sup>1</sup> Kody kierunków: ADM Administracja ARW Architektura wnętrz BHP Bezpieczeństwo i higiena pracy FIL Filologia DIE Dietetyka KOS Kosmetologia GUR Grafika użytkowa z reklamą LOG Logistyka PED Pedagogika PIE Pielęgniarstwo ZAR Zarządzanie TED Techniki dentystyczne BEW Bezpieczeństwo wewnętrzne PPW Pedagogika przedszkolna i wczesnoszkolna 2 LIC Dyplom licencjata LICPIEL Dyplom licencjata pielęgniarstwa INZ Dyplom inżyniera MGR Dyplom magistra JMGR Dyplom magistra – studia jednolite

3. Jeśli zachodzi podejrzenie, że pracą naruszone zostało prawo własności intelektualnej, promotor wnioskuje o zbadanie sprawy przez komisję do spraw dyscyplinarnych. W przeciwnym razie praca przechodzi do dalszych etapów procedury dyplomowania.

### § 5

### **Złożenie przez Studenta dokumentów w sekretariacie Instytutu**

- 1. Student, po uzyskaniu pozytywnego wyniku z badania antyplagiatowego, najpóźniej 14 dni przed datą egzaminu dyplomowego składa w Instytucie:
	- 1) dwa egzemplarze pracy dyplomowej wraz z załącznikami (drukowany dwustronnie z systemu APD wraz z numerami kontrolnymi stron przydzielonymi przez system APD).
	- 2) oświadczenie o prawach autorskich powinno znajdować się na ostatniej stronie oprawionej pracy dyplomowej. Wzór oświadczenia określa Załącznik nr 1 do Uchwały 48/2022 z dnia 28 września 2022 r.
	- 3) zapis pracy na płycie CD w formacie PDF, plik należy opisać [kod kierunku]-[rodzaj dyplomu]-[numer albumu studenta]-[rok egzaminu dyplomowego], Praca powinna być oddana w kopercie A5 opisanej identycznie jak strona tytułowa pracy dyplomowej. Kopertę należy przytwierdzić na stałe do tylnej okładki pracy dyplomowej. Opis płyty CD: imię i nazwisko autora pracy, Kierunek i system studiów, numer albumu.
	- 4) wniosek o wydanie kompletu dyplomu ukończenia studiów wraz z suplementem do dyplomu i ich odpisami.

§ 6 **Wystawianie recenzji w systemie APD**

- 1. Promotor i recenzent są zobowiązani wprowadzić recenzje pracy do systemu APD najpóźniej 14 dni przed egzaminem dyplomowym.
- 2. W przypadku gdy jedna z ocen pracy dyplomowej jest negatywna decyzję o dopuszczeniu do egzaminu dyplomowego podejmuje Dyrektor Instytutu, po zasięgnięciu opinii dodatkowego recenzenta.
- 3. W przypadku wyznaczenia dodatkowego recenzenta Pracownik właściwego sekretariatu przypisuje go niezwłocznie w systemie USOSadm do właściwej pracy, celem uzyskania przez niego dostępu do wprowadzenia recenzji w systemie APD.
- 4. W przypadku wydania przez dodatkowego recenzenta:
	- a) oceny pozytywnej zastępuje ona ocenę negatywną poprzedniego recenzenta;

b) oceny negatywnej – praca dyplomowa uzyskuje ocenę negatywną i nie jest dopuszczona do obrony.

- 5. Treść zatwierdzonej recenzji jest widoczna dla studenta oraz zostaje automatycznie przesłana do USOS.
- 6. Promotor oraz Recenzent generują z systemu swoje recenzje i dostarczają do właściwego sekretariatu.
- 7. Po wprowadzeniu recenzji przez promotora oraz recenzenta, system automatycznie zmienia status pracy na "Praca gotowa do obrony".

### § 7

## **Przystąpienie Studenta do egzaminu dyplomowego**

- 1. Egzamin dyplomowy odbywa się w formie stacjonarnej w Uczelni.
- 2. Protokół może być sporządzony w formie elektronicznej poprzez system APD albo w formie papierowej.
- 3. W przypadku gdy:
- 1) protokół sporządzany jest w formie elektronicznej poprzez system APD członkowie komisji składają swoje podpisy w formie elektronicznej, tj. poprzez uwierzytelnienie się w systemie. Po podpisaniu protokołu przez wszystkich członków Przewodniczący komisji informuje właściwy sekretariat o zatwierdzeniu protokołu. Pracownik sekretariatu Instytutu sporządza wydruk;
- 2) protokół sporządzany jest w wersji papierowej członkowie komisji podpisują go odręcznie. Po podpisaniu protokołu przez wszystkich Przewodniczący dostarcza go do właściwego sekretariatu.

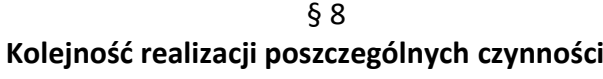

1. Ustala się następującą kolejność realizacji poszczególnych czynności związanych ze złożeniem pracy dyplomowej w APD i przeprowadzeniem egzaminu dyplomowego:

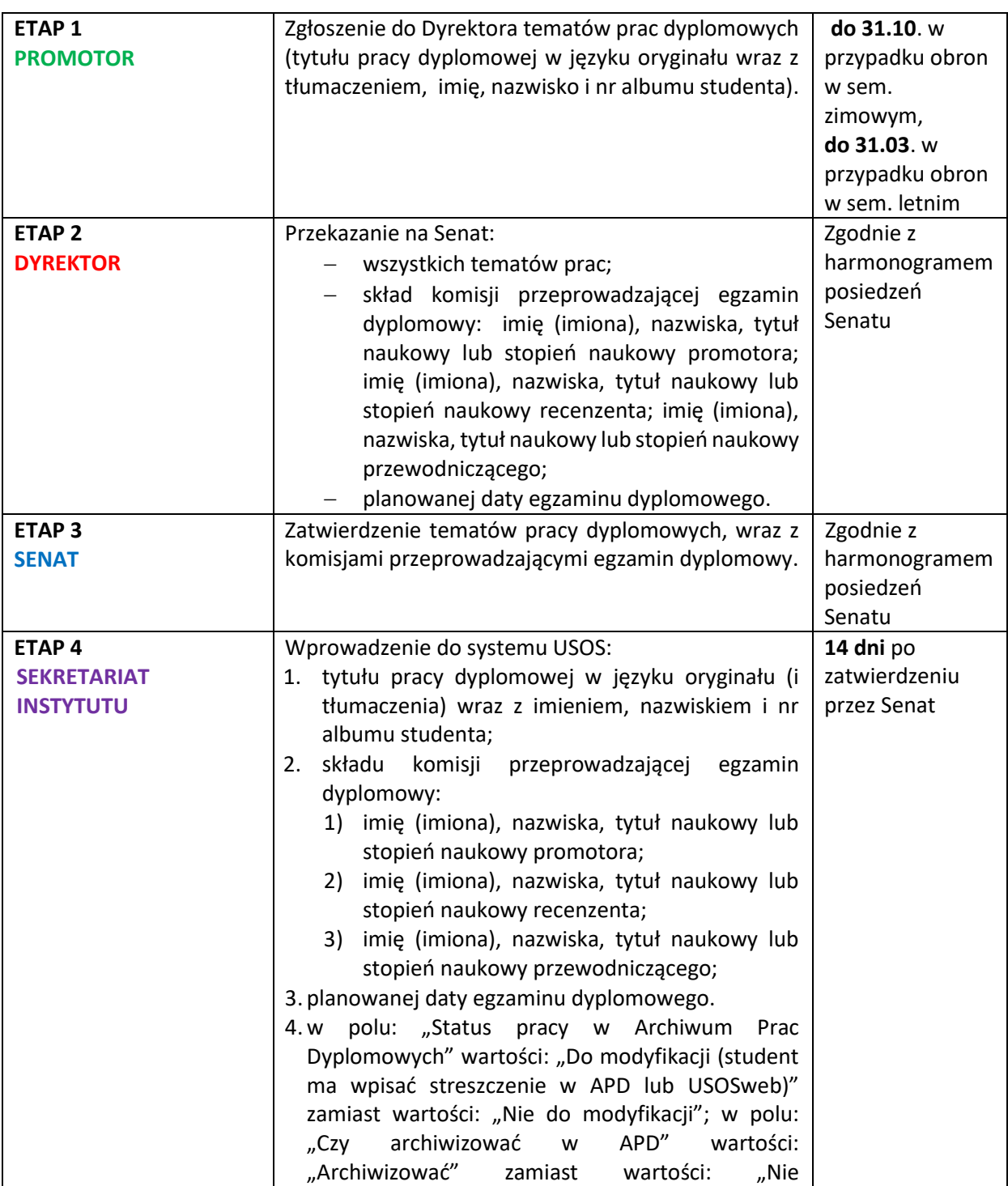

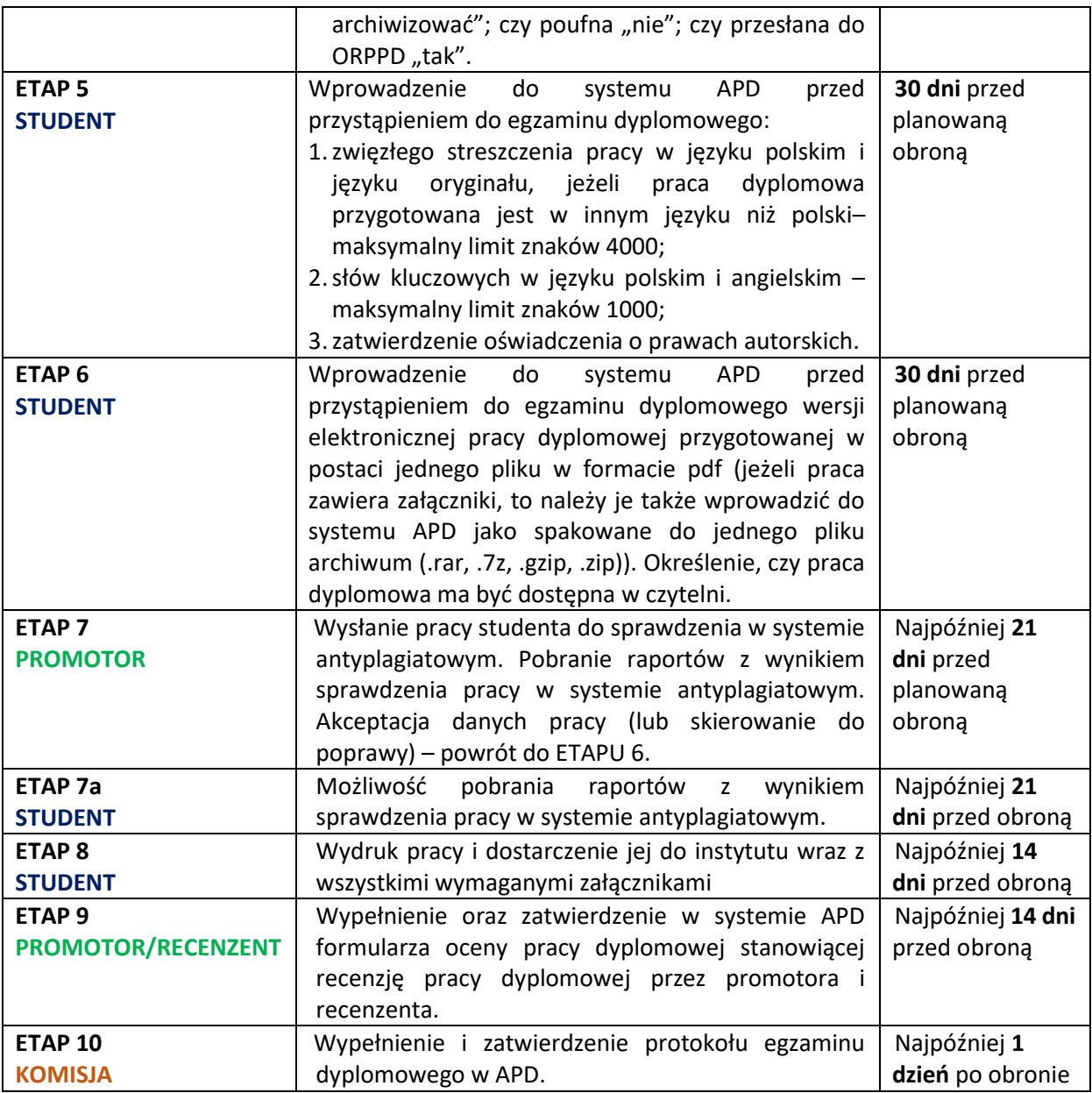

## § 9 **Postanowienia przejściowe i końcowe**

- 1. Na stronie internetowej APD umieszcza się instrukcje obsługi APD przygotowane oddzielnie dla studentów, promotorów oraz recenzentów opisujące realizację poszczególnych czynności, o których mowa w § 8.
- 2. Dostęp do APD jest możliwy po zalogowaniu ze strony głównej systemu USOSweb lub pod adresem apd.ans.edu.pl.

§ 10

Zarządzenie wchodzi w życie z dniem podpisania z mocą obowiązującą od roku akademickiego 2022/2023.